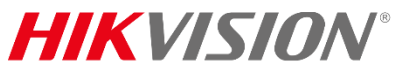

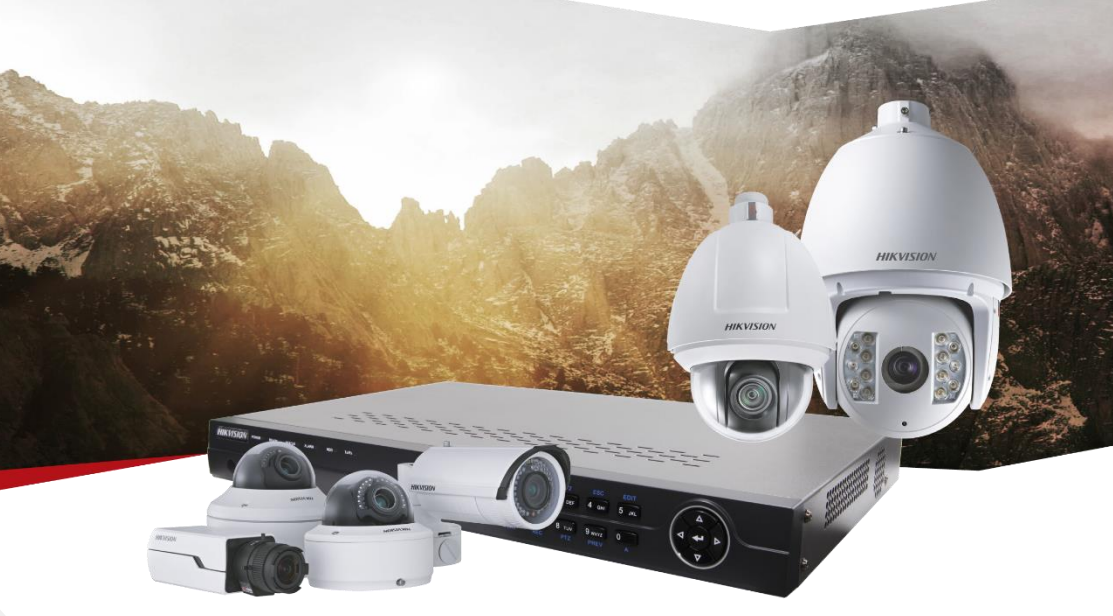

# ПАСПОРТ ИЗДЕЛИЯ

## **4Мп уличная цилиндрическая IP-камера**

## **с ИК-подсветкой до 30м**

**DS-2CD2042WD-I**

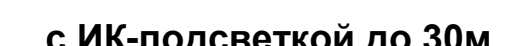

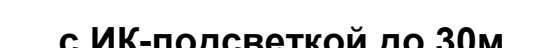

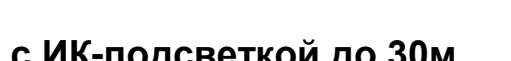

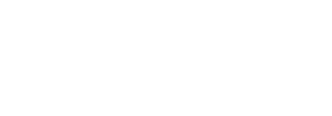

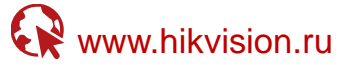

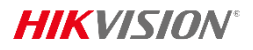

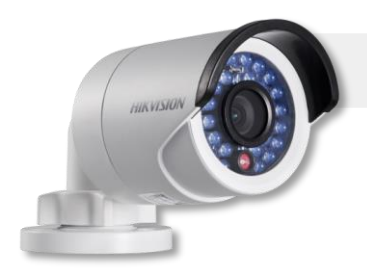

# DS-2CD2042WD-I

### **Общая информация**

- **•** Разрешение 4Мп
- **•** 1/3" Progressive Scan CMOS
- **•** Аппаратный WDR 120дБ
- **•** Обнаружение движения, вторжения в область и пересечения линии
- **•** ИК-подсветка до 30м
- **•** Широкий температурный диапазон: -40 °C...+60 °C
- **•** IP67
- **•** Питание DC12В / PoE

## **Размеры**

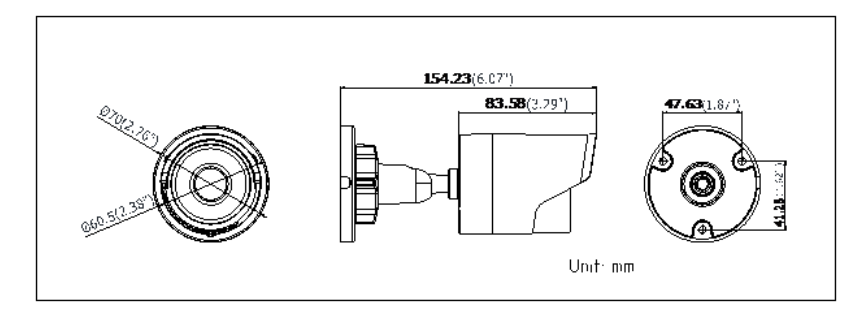

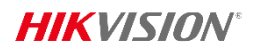

# **Спецификации**

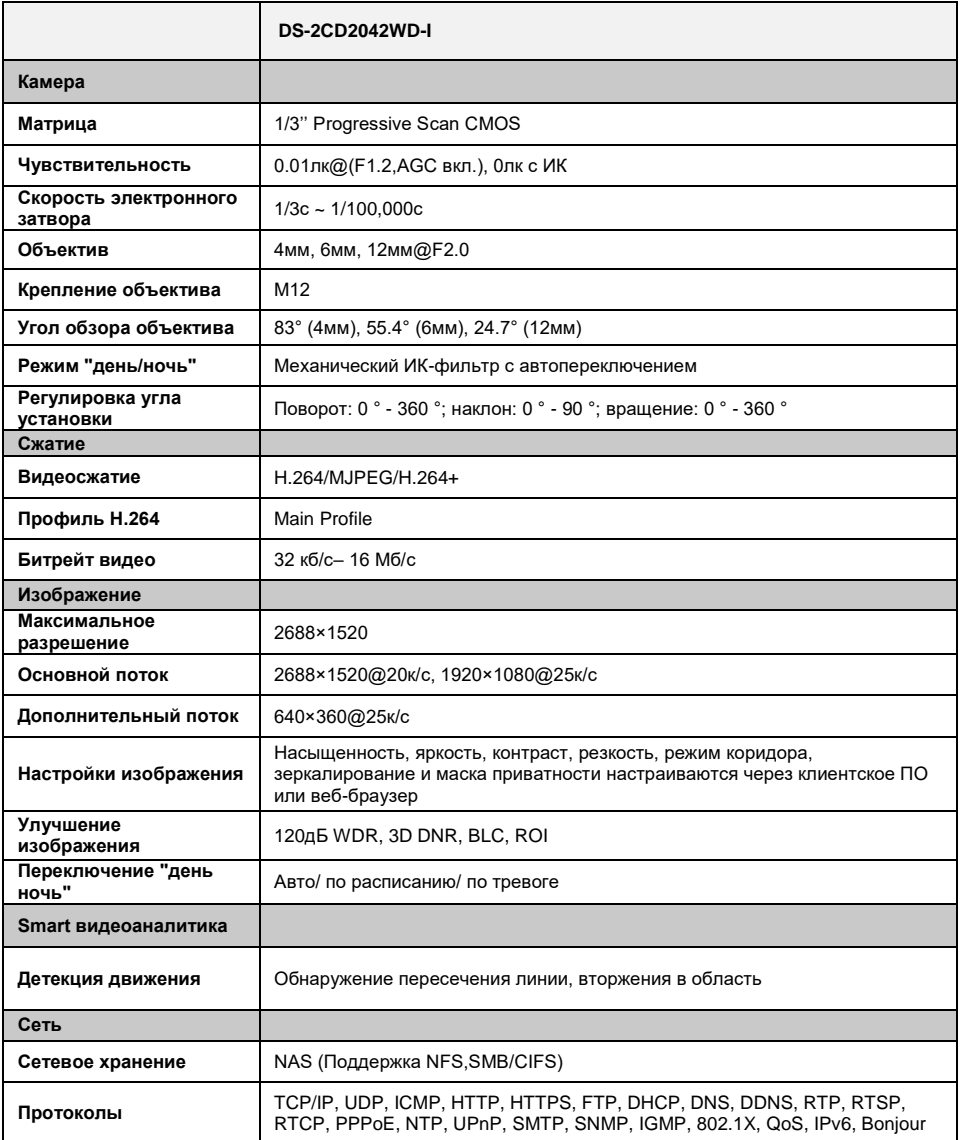

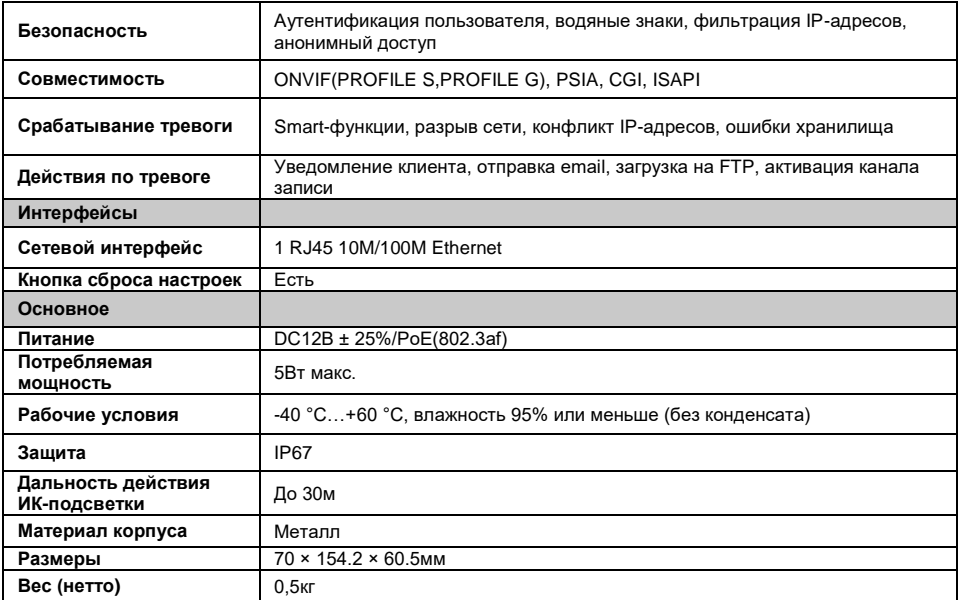

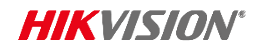

### **Правила эксплуатации**

- 1. Устройство должно эксплуатироваться в условиях, обеспечивающих возможность работы системы охлаждения. Во избежание перегрева и выхода прибора из строя не допускается размещение рядом с источниками теплового излучения, использование в замкнутых пространствах (ящик, глухой шкаф и т.п.). Рабочий диапазон температур от -40 до +60 (°C).
- 2. Все подключения должны осуществляться при отключенном электропитании.
- 3. Запрещена подача на входы устройства сигналов, не предусмотренных назначением этих входов – это может привести к выходу устройства из строя.
- 4. Не допускается воздействие на устройство температуры свыше +60°С, источников электромагнитных излучений, активных химических соединений, электрического тока, а также дыма, пара и других факторов, способствующих порче устройства. Не допускается воздействие прямых солнечных лучей непосредственно на матрицу видеокамеры.
- 5. Конфигурирование устройства лицом, не имеющим соответствующей компетенции, может привести к некорректной работе, сбоям в работе, а также к выходу устройства из строя.
- 6. Не допускаются падения и сильная тряска устройства.
- 7. Рекомендуется использование источника бесперебойного питания, во избежание воздействия скачков напряжения или нештатного отключения устройства.

**Для получения информации об установке и включении устройства, пожалуйста, обратитесь к Краткому руководству пользователя этого устройства.**